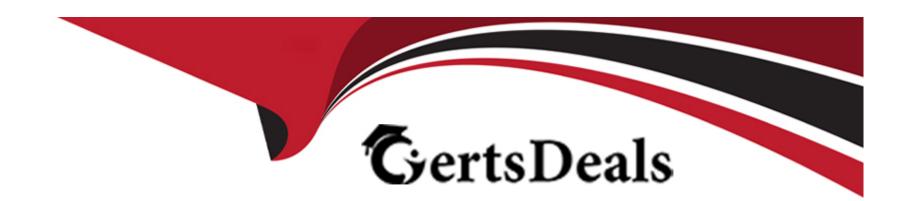

# Free Questions for 1Z0-448 by certsdeals

Shared by Summers on 12-12-2023

For More Free Questions and Preparation Resources

**Check the Links on Last Page** 

### **Question Type:** MultipleChoice

Which two statements are true about the Oracle Data Integrator Software Development Kit (ODI SDK)? (Choose two.)

### **Options:**

- A- It enables developers to execute most ODI operations through a Java program.
- B- It can be used to embed ODI processes into another product.
- C- It is used to load data between Teradata and Oracle.
- D- It must be used by ETL developers to develop ODI processes.

#### **Answer:**

A, D

### **Explanation:**

(https://foursconsultancy.wordpress.com/odi/oracle-data-integrator-12ccomponents/)

| <b>Question Type</b> : | MultipleChoice |
|------------------------|----------------|
|------------------------|----------------|

You need to create a Model that works with multiple underlying technologies. How must you proceed? (Choose the best answer.)

### **Options:**

- A- This works only for Oracle and Informix.
- B- This works only for Oracle and MySQL.
- C- Create a new generic technology to support it.
- D- Use the out-ofthe box Generic SQL technology.

#### **Answer:**

D

### **Explanation:**

(https://docs.oracle.com/middleware/1212/odi/ODIDG/projects.htm#ODIDG326)

**Question Type:** MultipleChoice

Identify the correct variable step type to use when assigning a value to a variable with an SQL query. (Choose the best answer.)

### **Options:**

- A- Evaluate Variable
- **B-** Set Variable
- **C-** Declare Variable
- D- Refresh Variable

#### **Answer:**

В

# **Question 4**

**Question Type:** MultipleChoice

| How can you define the order in which target data stores are loaded in a Mapping? (Choose the best answer.)         |  |  |  |  |
|----------------------------------------------------------------------------------------------------|--|--|--|--|
|                                                                                                    |  |  |  |  |
| Options:                                                                                                    |  |  |  |  |
| A- ODI automatically computes the load order based on the order on which the data stores were added to the Mapping. |  |  |  |  |
| B- You can use the Target Order field.                                                                              |  |  |  |  |
| C- You can use the Target Load Order field.                                                                         |  |  |  |  |
| D- You can use the Load Order field.                                                                                |  |  |  |  |
|                                                                                                    |  |  |  |  |
| Answer:                                                                                                    |  |  |  |  |
| C                                                                                                    |  |  |  |  |
| Explanation:                                                                                                    |  |  |  |  |

**Question Type:** MultipleChoice

(https://docs.oracle.com/middleware/1212/odi/ODIDG/mappings.htm#ODIDG1562)

You need to implement security mechanisms that allow only user "A" to view all the Mappings contained in a specific project named "P1." How must you proceed? (Choose the best answer.)

### **Options:**

- A- Go to Security, assign the NG DESIGNER profile to user "A." Next, drag project "P1" to user "A" and finally setView privilegesto Active for the Mapping objects.
- **B-** Go to Security, assign the DESIGNER profile to user "A." Next, drag project "P1" to user "A" and finally set View privileges to Active for the Mapping objects.
- C- Go to Security, assign the NG DESIGNER profile to user "A." Next, drag project "P1" to user "A" and finally set View privileges to Active for the Project, Folder, and Mapping objects.
- D- Go to Security, assign the DESIGNER profile to user "A." Next, drag project "P1" to user "A" and finally set View privileges to Active for the Project, Folder, and Mapping objects.

#### **Answer:**

D

### **Explanation:**

(https://docs.oracle.com/cd/B12037\_01/network.101/b10777/protdata.htm#1006312)

#### **Question Type:** MultipleChoice

You design a package with mappings that consume data from journalized data stores in Consistent Set CDC mode. Which option represents the steps that must be performed at the beginning of your package to accomplish this? (Choose the best answer.)

### **Options:**

- A- Add data stores to the package, set Datastores steps to Journalizing Datastore, and select the Extend Window and Lock Subscriber check boxes.
- B- Add data stores to the package, set Datastores steps to Journalizing Datastore, and select the Unlock Subscriber and Purge Journal check boxes.
- C- Add a model to the package, set the Model step to Journalizing Model, and select the Extend Window and Lock Subscriber check boxes.
- D- Add a sub model to the package, set the Sub-model step to Journalizing Sub-model, and select the Extend Window and Lock Subscriber check boxes.

#### **Answer:**

### **Explanation:**

(https://docs.oracle.com/middleware/1212/odi/ODIDG/data\_capture.htm#ODIDG287)

## **Question 7**

### **Question Type:** MultipleChoice

You must ensure that your Mappings do not run into connectivity issues when moving data from server A to server B by using an AGT agent that is running on server B.

How must you test this by using ODI Studio running on machine C? (Choose the best answer.)

### **Options:**

- A- UseOdiPingAgentin a package to ping AGT agent.
- B- In Topology, test the connections to servers A and B by using the AGT agent.

- **C-** In Topology, test the connections to the AGT agent.
- D- In Topology, test the connections to servers A and B by using Local (No Agent).

#### **Answer:**

В

### **Explanation:**

(http://www.ateam-oracle.com/how-to-understand-and-diagnose-odi-connectivityissues/) as per this link even choice A is right as its alternative/additional method for testing connectivity

# **Question 8**

### **Question Type:** MultipleChoice

A Mapping that uses CDC does not load any source data and you want to check the

SNP\_CDC\_SET table to find out the current window ID.

In which database schema must you look to find this table? (Choose the best answer.)

| 0                               | pt | io | n | S.         |
|---------------------------------|----|----|---|------------|
| $\mathbf{\mathbf{\mathcal{C}}}$ | νι | IV |   | <b>J</b> . |

- A- the schema hosting the Work repository
- B- the schema hosting the Work schema of the default schema defined for your source data server
- C- the schema hosting the Staging Area
- D-SYS

#### **Answer:**

В

### **Explanation:**

(http://www.ateam-oracle.com/understanding-the-odi-jkms-and-how-they-work-withoracle-goldengate/)

# **Question 9**

### **Question Type:** MultipleChoice

What must you set on the Definition tab of a variable to protect the variable value from being displayed in the Operator logs? (Choose the best answer.)

| Options:                                                                    |
|-----------------------------------------------------------------------------|
| A- Select the Secure Value check box.                                       |
| B- Select the Hide Value check box.                                         |
| C- Set the Keep History field to No History.                                |
| D- Leave the Default Value field empty.                                     |
|                                                                             |
|                                                                             |
| Answer:                                                                     |
| С                                                                           |
|                                                                             |
| Explanation:                                                                |
| (https://docs.oracle.com/middleware/1212/odi/ODIDG/procedures.htm#ODIDG464) |
|                                                                             |
|                                                                             |
|                                                                             |
| Question 10                                                                 |

**Question Type:** MultipleChoice

You want to deploy the generated code manually in a source or target server, before executing a mapping in ODI. How can you accomplish this? (Choose the best answer.)

#### **Options:**

- A- You need not deploy the generated code manually in a source or target server. ODI Agent coordinates the execution of commands prepared for the job, and executes them on the correct server.
- B- You must deploy the generated code manually in a source or target server. You must then compile the generated code and then double-check if the code prepared for the development server is the same as the code for the production server.
- C- You need not deploy the generated code manually in a source or target server. ODI prepares a package for the development environment.
- D- You must deploy the generated code manually in a source or target server. You must copy all procedures generated into the development, test, and production servers.

#### **Answer:**

Α

### **Explanation:**

(https://docs.oracle.com/middleware/1212/odi/ODIDG/intro.htm#ODIDG149)

| Question Type: MultipleCho | IC |
|----------------------------|----|
|----------------------------|----|

How are the domains of ODI Agents configured? (Choose the best answer.)

### **Options:**

- A- by using Upgrade Assistant
- **B-** by using ODI Studio
- C- by using Domain Creation Assistant
- D- by using Configuration Wizard

#### **Answer:**

D

### **Explanation:**

(https://docs.oracle.com/middleware/1213/core/ODING/configure\_jee.htm#ODING291)

## To Get Premium Files for 1Z0-448 Visit

https://www.p2pexams.com/products/1z0-448

## **For More Free Questions Visit**

https://www.p2pexams.com/oracle/pdf/1z0-448

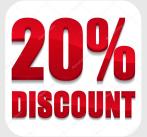